# lineare Algebra I für Informatiker (erstes Semester)

# Inhaltsverzeichnis:

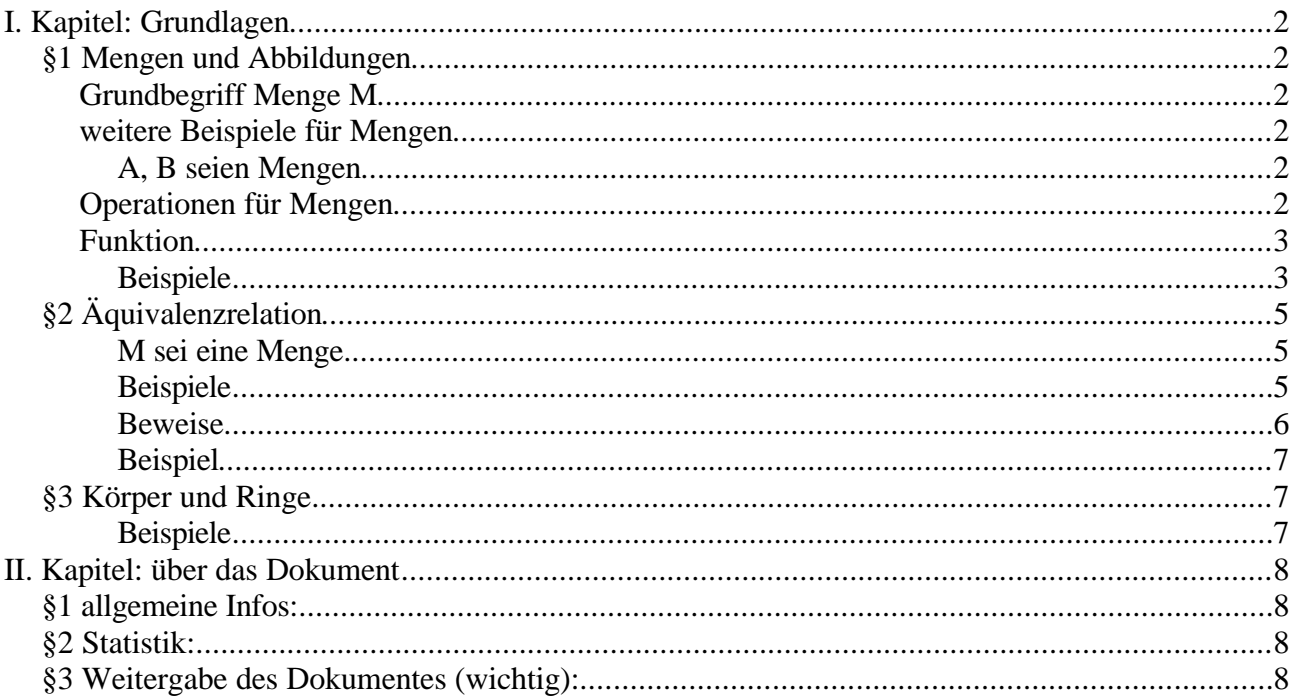

# *I. Kapitel: Grundlagen*

### **§1 Mengen und Abbildungen**

### **Grundbegriff Menge M**

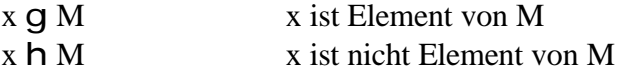

Es darf niemals gleichzeitig gelten: x g M und x h M

- $\hat{U}$   $\neg$  Menge aller natürlichen Zahlen = {1, 2, 3, 4, 5, ... }
- $\ddot{U}$   $\neg$  Menge der ganzen Zahlen = {..., -2, -1, 0, 1, 2, ...}
- $\mathbf{\dot{y}}$  ¬ Menge der rationalen Zahlen = { $\frac{a}{b}$  | a,b **g**  $\dot{u}$ }
- þ ¬ Menge der reellen Zahlen

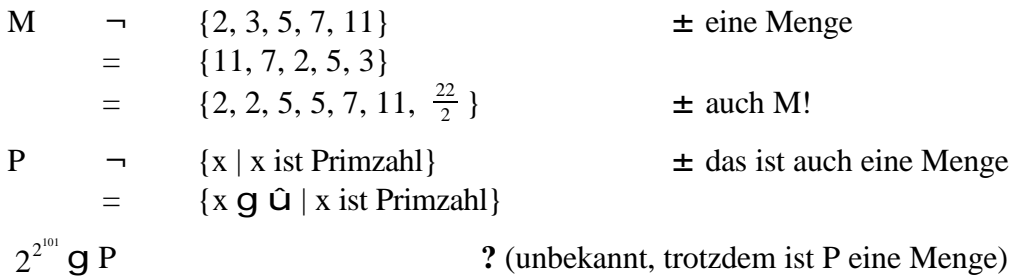

### **weitere Beispiele für Mengen**

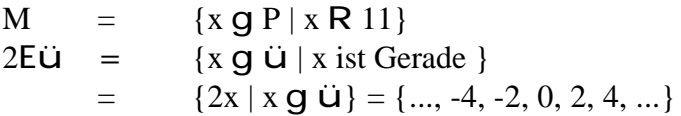

### A, B seien Mengen

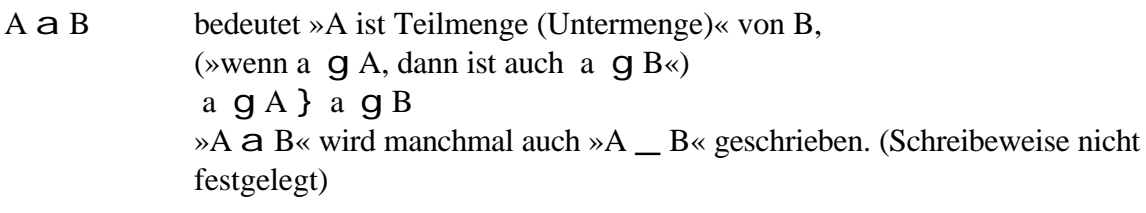

*Bem.: A = B gilt genau dann, wenn A a B und B a A*

s*A*s= *Anzahl der Elemente von A,wenn Aendlich* ',*sonst* ¡

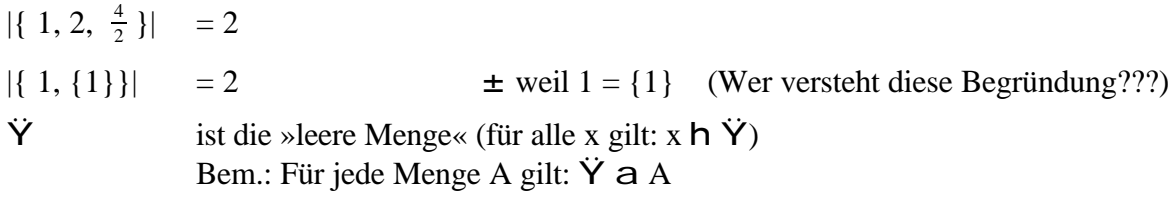

### **Operationen für Mengen**

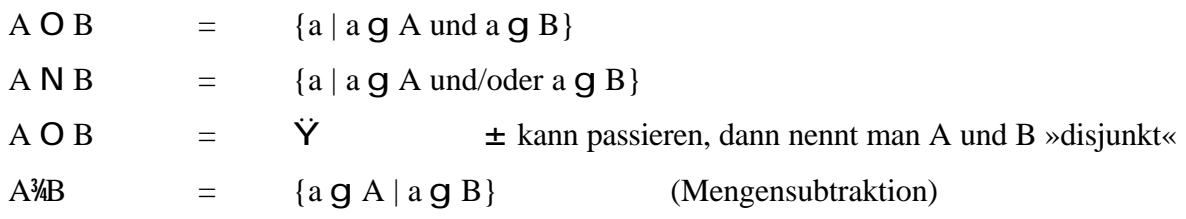

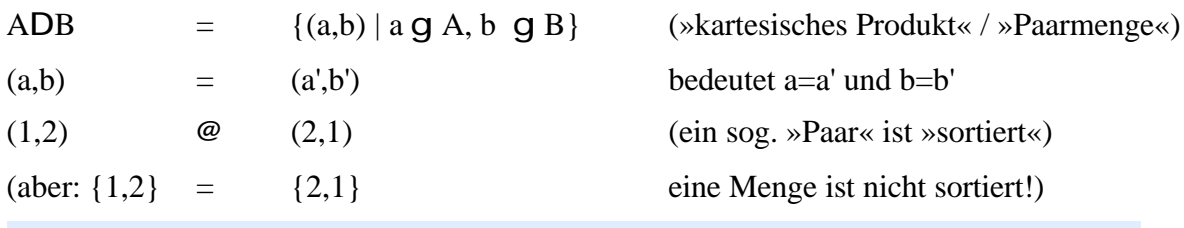

*Bem.: (unwichtig) Man kann definieren: (a,b) = {{a}, {a,b}}*

#### **Funktion**

*Def.: Sind X und Y Mengen und ist f a XD Y, so heißt (X,Y,f) eine Abbildung von X nach Y wenn zu jedem x g X genau ein y g Y existiert mit (x,y) g f In diesem Fall schreiben wir: y = f(x) Schreibweise: (f ist eine Abb. von X nach Y, x g X wird y g Y wie gezeigt zugeordnet.)*  $f: x_{x}$  $\}$ <sub>*f* $(x$ </sub> $)$ 

*Bem.: Zwei Abbildungen f: X}Y und g: A}B sind gleich genau dann, wenn*

*1. X = A (Definitionsbereich) 2. Y = B (Werte-Vorrat, »Zielbereich«) 3. für jedes x g X=A ist*  $f(x) = g(x)$ 

Funktion und Abbildung sind synonyme Begriffe.

- f: X} Y heißt
- 1. *injektiv*, wenn aus  $f(x) = f(x')$  folgt (Es gibt zu jedem Element aus X genau ein Bildelement in Y. In Y dürfen aber auch »überschüssige« Elemente sein.)
- 2. *surjektiv*, wenn es zu jedem y q Y (mindestens) ein x gibt mit  $y = f(x)$
- 3. *bijektiv*, wenn f injektiv UND surjektiv ist.

#### Beispiele

a.  $id_x = X \} X$ *x* } *x* »identische Abbildung« (ist bijektiv) z.B.:  $f(x) = x$  $f = \{(x,x) | x \neq X\}$  g XDY

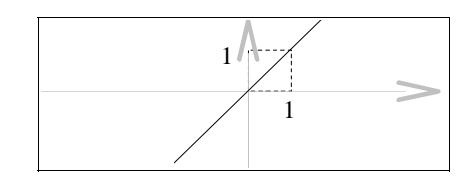

b. 
$$
f_2 = \mathbf{B} + \mathbf{B}
$$
  
\nf<sub>2</sub> = { $(x, x^2)$  |  $x \in \mathbb{R}$ }  $\in \mathbb{R} \times \mathbb{R}$ 

 $f_2(-2) = 4 = f_2(2)$ 

 $\approx$  Dies ist eine Funktion, zu jedem x gibt es ein Bildelement,  $x^2$ 

 $\Leftrightarrow$  Nicht injektiv (keine eindeutigen Abbildungen), nicht surjektiv (negative Zahlen sind keine Bildelemente, es gibt z.B. kein x mit  $x^2 = -1$ )

(Die Grafiken hier habe ich mir gespart, die benötigen viel zu viel Zeit zum Erstellen...;-) Es kann sie ja einer von euch freiwillig beisteuern...)

c.  $f_3$ ,  $\mathbf{\overline{B}}$   $\rightarrow \mathbf{\overline{B}}$  so  $:= \{x \in \mathbb{R} \mid x \geq 0\}$ 

Dies ist jetzt surjektiv: Die vorher nicht »belegten« negativen Werte der Zielmenge fehlen nun, jedes Element von IR<sub>20</sub> ist mindestens einmal Bildelement.

d.  $f_A$  definiert  $(x, y \n\in \mathbb{R})$  and  $\lim_{x \to y} f(x) = 1$ 

 $\mathbf{B}$   $\mathbf{B}$   $\mathbf{B}$   $\mathbf{B}$  ist keine Funktion, denn zu x=0 existiert kein y  $\in \mathbb{R}$  mit  $(x,y) \in f_4$  x · y=1  $f_4$  **a**  $\rightarrow$  **a**  $(n)$ 

e. 
$$
f_5
$$
,  $\mathbf{B} \setminus \{0\} \to \mathbf{B}$   
 $x \to \frac{1}{x}$   
 $\Rightarrow$  Dies ist eine Abb. (injektiv, nicht surjektiv)

f.  $f_6$ :  $\bigotimes_{x^2 \text{ absolutely}} f^3$  ist keine Funktion, 1 würde auf 1 UND -1 abgebildet  $(1=1^2=(-1)^2)$  $f_{6}$ = $\left\{ (x^{2}, x)$  linie xg $\beta \right\}$  $(1, 1) \in f_6$  $(1, -1) \in f_6$ 

Man sagt, »die Funktion/Abbildung ist nicht wohldefiniert« (mehrdeutige Funktion)

Def.: Es sei f:  $X \rightarrow Y$  eine Abbildung und  $x' \le x, y' \le y$  $f(X') = \{f(x') \mid x' \in X'\}$  Bild von X' unter f  $f(X) = Bild f$  $f(y') = [x g X line f(x g Y)]$  Urbild von Y' unter f  $y \in Y$  Bl Bl  $\mathcal{F}(\mathbf{y}) = f(\mathbf{y}) = \begin{cases} x \in \mathcal{F} \\ y \in \mathcal{F} \end{cases}$  where  $y$  and  $\mathcal{F}$  and  $\mathcal{F}$ ??? Das habe ich ja nun überhaupt nicht verstanden... Kann mich mal einer erleuchten?

Bem.:

| 1. $f: x \rightarrow y \text{ injectiv}$  | $\Leftrightarrow$ | $\int_{f}^{B_1} y \int_{R_1} \int \text{ für alle } y \in Y$ |
|-------------------------------------------|-------------------|--------------------------------------------------------------|
| 2. $f: x \rightarrow y \text{ surjektiv}$ | $\Leftrightarrow$ | $\int_{f}^{B_1} y \int_{R_1} \int \text{ für alle } y \in Y$ |
| 3. $f: x \rightarrow y \text{ injectiv}$  | $\Leftrightarrow$ | $\int_{f}^{B_1} y \int_{R_1} \text{Dir alle } y \in Y$       |

Def.: Sind f:  $X \rightarrow Y$  und g:  $Y \rightarrow Z$  Abbildungen, so sei  $g \circ f: X \rightarrow Z$  die Abbildung mit  $x \rightarrow g(f(x)) \in Y$ »verkettete Abbildung«  $g \circ f = g(f(x))$ 

Bem.: Sind f:  $X \rightarrow Y$ , g:  $Y \rightarrow Z$  und h:  $Z \rightarrow A$  Abbildungen:  $h \circ (g \circ f) = (h \circ g) \circ f$  $X \rightarrow Z$  $Y \rightarrow A$ 1. Definitionsbereich =  $X$ 2. Zielbereich  $=$  A  $(h \circ (g \circ f))(x) = h((g \circ f)(x)) = h(g(f(x)))$ 3.  $x \in X$  $(h \circ g) \circ f(x) = (h \circ g)(f(x)) = h(g(f(x)))$ 

### §2 Äquivalenzrelation

M sei eine Menge

Def.: Eine Teilmenge  $R \subseteq M \times M = \{(a,b) \mid a,b \in M\}$  heißt auch Relation auf M dann schreibt man:  $a R b$  statt  $(a,b) \in R$  $R$  heißt 1. reflexiv, wenn a R a gilt (oder (a, a)  $\in$  R  $\alpha \in M$ ) 2. symmetrisch, wenn aus a R b folgt b R a , a, b  $\in$  M 3.transitiv, wenn aus  $a R b$  und  $b R c$  folgt  $a R c$ 4. Äquivalenzrelation, wenn R reflexiv, symmetrisch und transitiv ist.

Beispiele

a)  $R_{-} \subseteq M \times M$  $R = \{(a,a) | a \in M\}$  $a R - b$  $\circ$  $a = b$ b)  $M = \mathbb{Z}$  $q \in \mathbb{N}$  $R_q = \{(a, a+qx) | x \in \mathbb{Z}\}\subseteq \mathbb{Z}$  $a R_a b$  $b = a + ax$  für ein  $x \in \mathbb{Z}$  $\Leftrightarrow$  $\Leftrightarrow$  b-a  $\in$  q $\mathbb{Z}$ reflexiv:  $(a-a \in a\mathbb{Z})$ symmetr.:  $(a-b = q \cdot x, \text{ dann } b-a = q \cdot (-x) \in q\mathbb{Z}$ auch, angebl. leicht zu zeigen. (Wer macht's??? ;-) trans.:

Def.: Ist ~ eine Äquivalenzrelation auf M, so sei für  $a \in M$  $[a]_{\sim} = \{b \in M \mid a \sim b\}$ Ȁquivalenzklasse von a bezüglich  $\sim$ «

Lemma 1: Sei  $\sim$  eine Äquivalenzrelation auf M

(a)  $a \sim b \Leftrightarrow [a]_{\sim} = [b]_{\sim}$ 

(b) (Zwei) Äquivalenzklassen bezüglich gleicher Relationen sind gleich oder disjunkt. Es gilt also stehts:  $[a]_{\sim} \cap [b]_{\sim} = \emptyset$  $[a]$  = [b] oder

 $(c)$  Jedes a $\in$ M liegt in einer Äquivalenzklasse

#### Beweise

zu (a): Es sei aXb in M. Wir zeigen zunächst:  $[a]_xR[b]_x$ Es sei x $g[a]_x$  (zu zeigen: x $g[b]_x$  (Definition der Teilmenge) d.h. aXx, aus aXb folgt wegen Symmetrie: bXa  $bXa$  und  $aXx$  (Transitivität):  $bXx$ , das bedeutet, dass  $xq[b]_x$ Da auch bXa ist (Symmetrie), folgt aus dem oben bewiesenen  $[b]_xR[a]_x$ 1  $[b]_x=[a]_x$ Sei  $[b]_x=[a]_x$ , da bXb, ist bg $[b]_x$  (Dies beweist gleichzeitig (c)!), da  $[b]_x=[a]_x$ , ist bg $[b]_x$ , d.h. aXb zu (b): Wir zeigen:  $[a]_xO[b]_x@\dot{Y}$  1  $[a]_x=[b]_x$ logisch Äquivalent:  $[a]_x \mathcal{Q}[b]_x$  1  $[a]_x O[b]_x$ (Kontraposition, statt A1B zeige: nichtB1nichtA) (Müßte dann nicht hinter [a]<sub>X</sub>O[b]<sub>X</sub> ein »=Ÿ«?) logisch Äquivalent: Widerspruchsbeweis: A und nicht B 1 Widerspruch Unbedingt vermeiden! Extrem fehleranfällig!

zu (c): Siehe oben (Beweis zu (a))

*Def.: M sei eine Menge P(M) = {A | AaM} »Potenzmenge von M« PaP(M) heißt Partition von M, wenn 1.*  $M = \bigcup_{A \subset B} A$  $\overline{A}$ g $\overline{P}$ *2. AOA'=Ÿ für A@A', A, A'aP (1) bedeutet: zu jedem xgM existiert ein AgP mit xgA ( = Vereinigung von mehreren Mengen) (Partitionen kann man sich eigentlich prima durch den PC merken: (1) sagt aus, dass der gesamte Festplatteninhalt in Partitionen aufgeteilt ist, (2) sagt, dass sich verschiedene Partitionen auf derselben Festplatte nicht überschneiden. (Außer, man hat einen mächtigen Fehler in der Partitionstabelle... ;-) Die Erläuterung ((1) bedeutet) besagt: Eine Datei, die auf der Festplatte ist, MUSS in einer der Partitionen stecken.) Bem.: 1. Aus Lemma 1 folgt: Ist X Äquivalenzrelation auf M, so bilden die Äquivalenzklassen bezügl. X eine Partition.*

*M/X={[a]X | agM}*

*2. Ist umgekehrt PaP(M) eine Partition, so kann man die Äquivalenzrelation X wie folgt definieren: aXb 3 Es gibt ein AgP mit a,bgA*

#### **Beispiel**

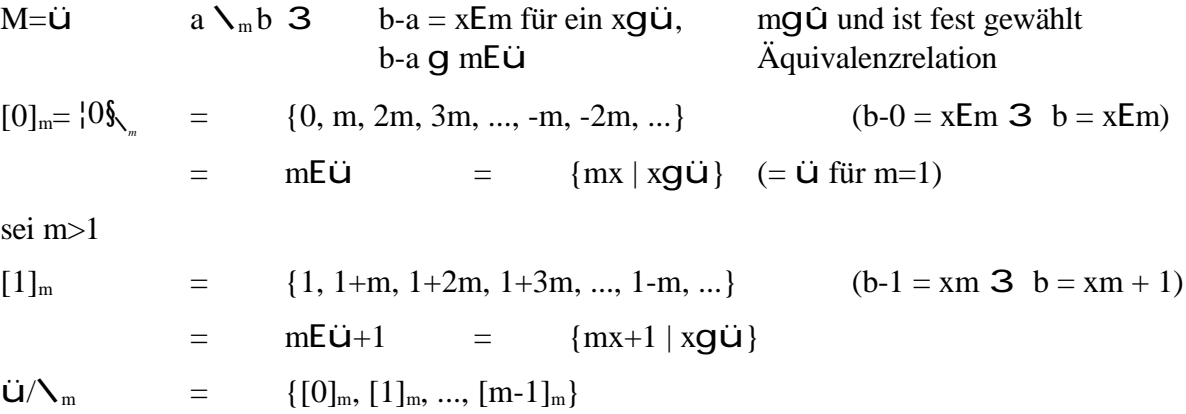

### **§3 Körper und Ringe**

Ein lineares Gleichungssystem ist z.B.:

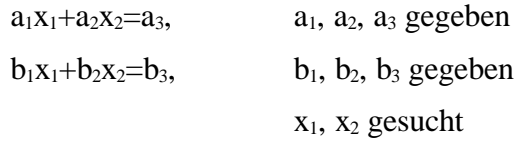

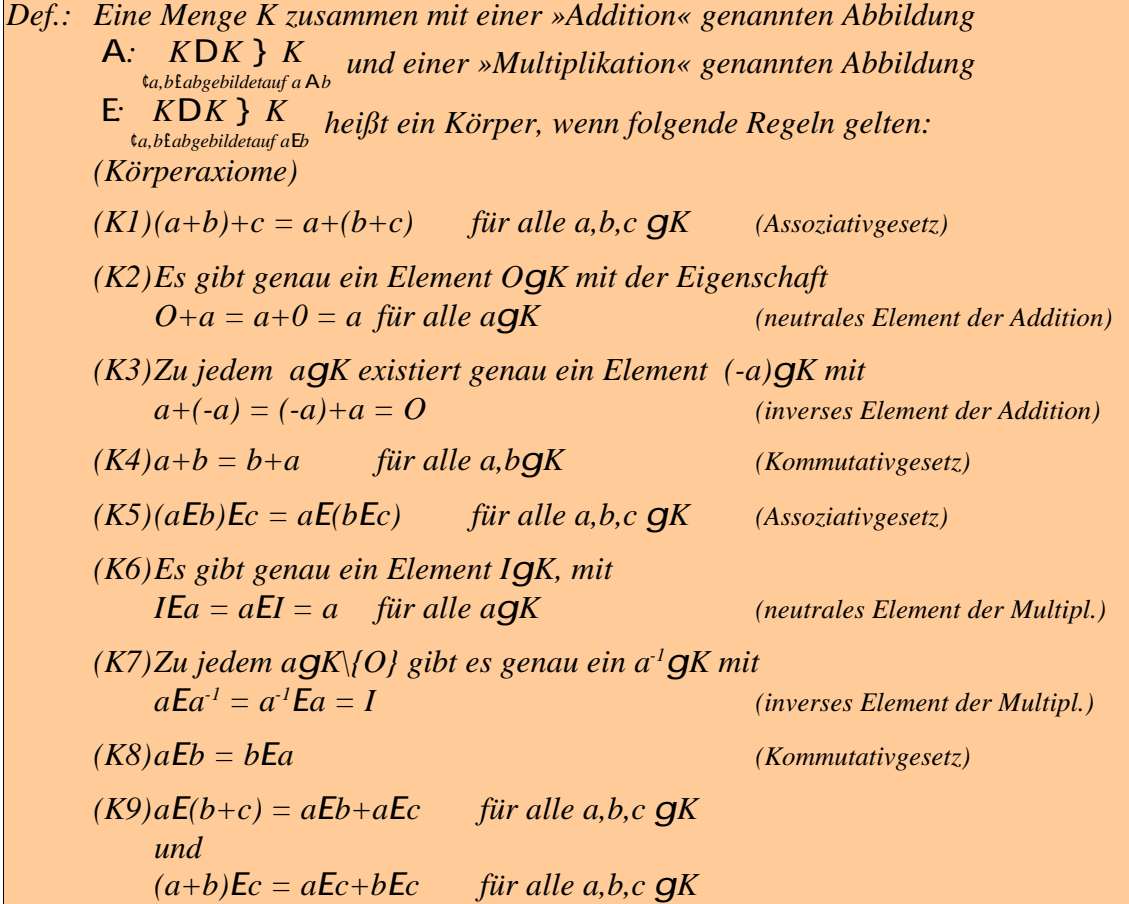

### **Beispiele**

- $(b, +, E)$  ist Körper
- $(\dot{y}, +, E)$  ist Körper
- ( $\ddot{\mathbf{u}}, +$ , E) ist <u>KEIN</u> Körper, da z.B. kein  $2<sup>-1</sup>$ , da  $\frac{1}{2}h\ddot{\mathbf{u}}$

## *II. Kapitel: über das Dokument*

Hier folgt ein bißchen geprolle: (Was sein muss, muss sein! ;-)

### **§1 allgemeine Infos**

- Titel: lineare Algebra Mengen und Abbildungen
- Autor: Klaus Ridder, info@ridder-multimedia.de
- Datei: E:\Dokumente und Einstellungen\Me\Eigene Dateien\Studium\Studium Skripte Self\LA1 -Zusammenfassung Kapitel 1 (GO).sdw
- Stand: 20. Oktober 1999, 00:28:33 (Ja, ich habe das mit der Zeitzone endlich hinbekommen!!! ;-)

### **§2 Statistik**

- Bearbeitungsdauer: 15:14:28
- Seiten: 8, Absätze: 165, Wörter: 1914, Zeichen: 9871, Grafiken: 1, Objekte: 26, prollige Sätze: 1
- Erstellt mit StarOffice 5.1 auf einem Linux 2.2.10-System.

### **§3 Weitergabe des Dokumentes (wichtig)**

»lineare Algebra - Mengen und Abbildungen«, im folgenden Text genannt, unterliegt der GNU General Public License (GPL), unabhängig davon, in welcher Form der Text vorliegt (Als Textdokument, PostScript-Datei, Bilddatei, auf Papier, etc.).

Weitere Details können der GPL entnommen werden, die ich auch Platzgründen nicht hier im Text aufgenommen habe. Die GPL ist im Internet unter http://www.gnu.org/ und bei jedem Programm, dass der GPL unterliegt, als Textdatei zu finden.

Im Groben beinhaltet die GPL folgendes: Jeder darf diesen Text verändern, WENN er ihn wieder für die Öffentlichkeit FREI ZUGÄNGLICH macht, angibt, dass der Text von ihm modifiziert wurde und den Original-Copyrightvermerk nicht verändert. AUF JEDEN FALL trotzdem die GPL lesen.

Am besten wäre es natürlich, alle gefundenen Fehler / Unstimmigkeiten / Verbesserungsvorschläge an mich weiterzuleiten.

Ich hoffe, dieses Dokument hilft einigen etwas; es war viel Arbeit, es zu erstellen und die soll nicht umsonst gewesen sein. !

#### *Wer schenkt mir einen 64 MB oder 128 MB SDRAM DIMM 66 MHz???* **;-)**